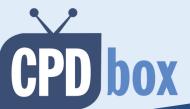

# Top skills for accountants

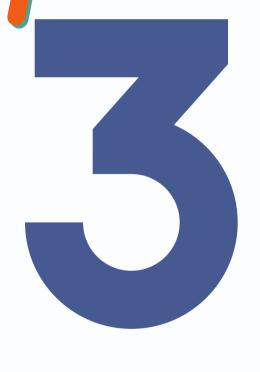

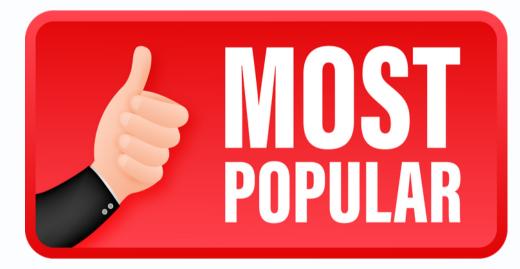

Easy-to-use

Excel Formulas

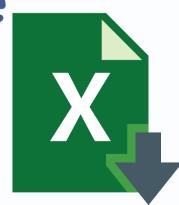

www. CPD box.com

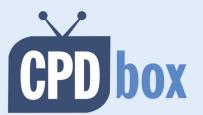

### #! R

#### IRR = Internal Rate of Return

Calculates IRR of a series of cash flows

#### **Examples of IFRS application:**

- Measurement of certain financial instruments (IFRS 9)
- Measurement of lease liabilities (IFRS 16)

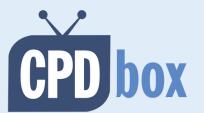

### #1: IRB

| Year  | Cash flows |                                       |
|-------|------------|---------------------------------------|
| 0     | 300 000    |                                       |
| 1     | -100 000   | =IRR(cell range)                      |
| 2     | -80 000    | e.g.                                  |
| 3     | -80 000    | =IRR(C12:C16)                         |
| 4     | -70 000    | \ \ \ \ \ \ \ \ \ \ \ \ \ \ \ \ \ \ \ |
| Total | -30 000    | 7/                                    |
|       |            |                                       |
| IRR:  | 4,16%      |                                       |

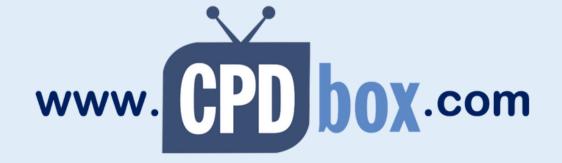

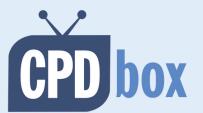

### #2: 100/

#### NPV = Net Present Value

NPV = return on any investment expressed in today's money, calculated from series of cash flows and discount rate

#### **Examples of IFRS application:**

- Value in use calculation (IAS 36)
- Measurement of some provisions (IAS 37)

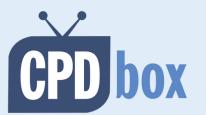

### #2: 100/

| Cash flows |                                                                  |
|------------|------------------------------------------------------------------|
| -1 000     | =NPV(discount rate,                                              |
| 400        | ` '                                                              |
| 400        | cash flow,cash flow)<br>e.g. =NPV(5%;-<br>1000;400;400;400;-100) |
| 400        |                                                                  |
| -100       |                                                                  |
| 100        |                                                                  |
| 5%         |                                                                  |
| 6,69       |                                                                  |
| -          | -1 000<br>400<br>400<br>400<br>-100<br><b>100</b><br>5%          |

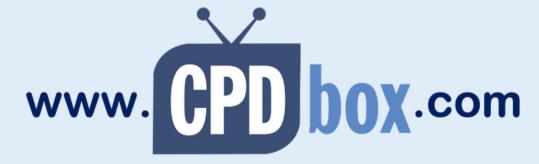

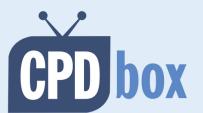

## #3: Well

#### YIELD

YIELD = rate of return of cash flows from a security (usually bonds)

#### **Examples of IFRS application:**

- Measurement of fixed-term securities (IFRS 9)
- Setting the discount rate for measurement of some employee benefits (IAS 19)

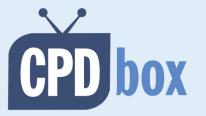

### 3. Meld

| Parameter name:  | Value:           | Comment:                                                           |
|------------------|------------------|--------------------------------------------------------------------|
| Settlement date: | January 12, 2023 | Date of purchase, or date of closing the accounts                  |
| Maturity date:   | October 9, 2026  | Bond's final maturity date                                         |
| Rate:            | 5,50%            | Coupon or interest rate                                            |
| Price:           | 93,40            | Bond's market price per 100 USD of face value                      |
| Redepmtion:      | 100,00           | Bond's redemption value per 100 USD of face value                  |
| Frequency:       | 1                | Number of coupon/interest payments per year                        |
| Basis:           | 4                | Type of day count; "4" means 30/360                                |
| YIELD:           | 7,58%            | =YIELD(settl.date;<br>matur.date; rate; price;<br>frequency;basis) |

www. CPD box.com